The book was found

# **Macromedia Fireworks MX For Windows & Macintosh**

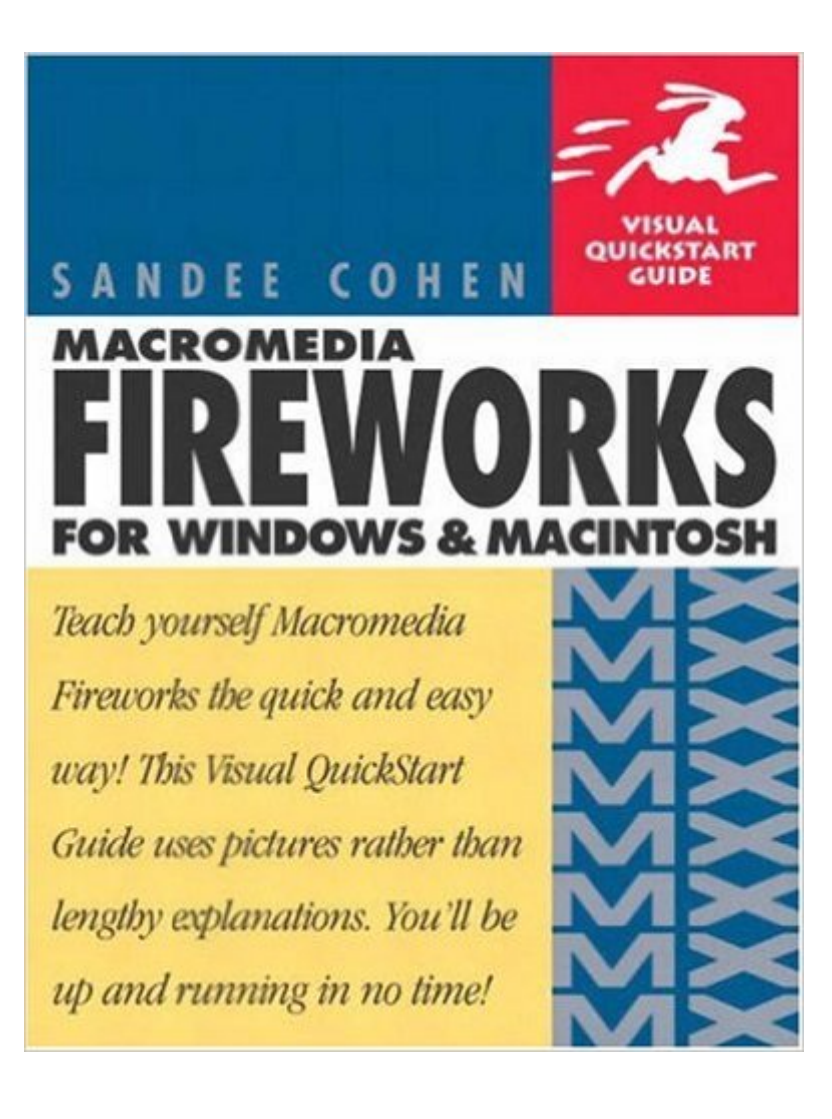

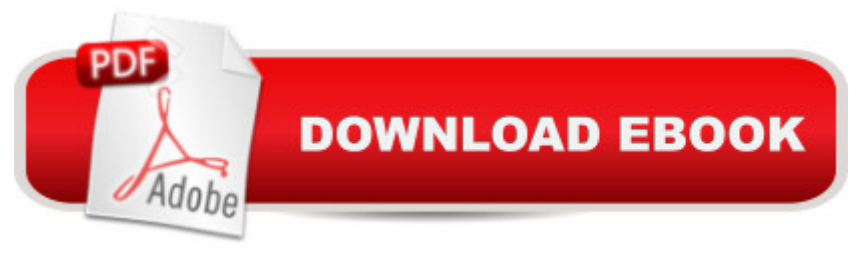

## **Synopsis**

In Macromedia Fireworks MX for Windows and Macintosh: Visual QuickStart Guide, you'll learn how to use Macromedia's design software as more than just a drawing and effects tool. Even if you've never used Fireworks before, with the fourth update to this popular Visual QuickStart Guide, you'll soon be using Macromedia Fireworks MX to generate buttons, image maps, and simple animations, as well as their underlying code. This task-based reference uses step-by-step instructions and ample illustrations to explain all of Macromedia Fireworks MX's newest vector and bitmap features, as well as its existing ones, in a language and tone that you can understand.

## **Book Information**

Paperback: 424 pages Publisher: Peachpit Press; 2nd ed. edition (November 10, 2002) Language: English ISBN-10: 0201794799 ISBN-13: 978-0201794793 Product Dimensions: 6.8 x 0.9 x 9.3 inches Shipping Weight: 1.4 pounds Average Customer Review: 3.8 out of 5 stars $\hat{A}$   $\hat{A}$  See all reviews $\hat{A}$  (4 customer reviews) Best Sellers Rank: #7,507,307 in Books (See Top 100 in Books) #64 in Books > Computers & Technology > Digital Audio, Video & Photography > Adobe > Adobe Fireworks #1530 in Books > Computers & Technology > Graphics & Design > Electronic Documents #3255 in Books > Computers & Technology > Graphics & Design > Desktop Publishing

#### **Customer Reviews**

I am an instructor of Web graphics at a small community/vocational school.This book is perfect for all my classes.Not only does it teach Fireworks, but it has lots of background on the Web in general.I can't think of a better book to buy!

Dear ,I purchased this book a month ago...I have been a Computer Graphic Designer for 2 yrs. But have worked in the field for 8 yrs...I wished I had this book when I was first learning.I learned more from this book, than just Fireworks, It has also helped me with my Web designing...I carry it with me...I plan to buy more of Sandee's books. I can't get enof now.Thank You,

The book follows in the footsteps of the other QuickStart books. Fireworks is a nice graphics

nature of Fireworks means that every page can have graphics demonstrating some aspect. (Don't try this with an algorithms book.)The pages are also usually in a 2 column format, instead of the default single column for books. Presumably, it is meant to be easier to read. Shorter attention span needed and all that. The general tenor is of snappy task descriptions. Maybe for the harried reader who just wants an answer and not an essay on the theory of drawing.The book seems to be random access. Use the contents and index to find and apply a solution. The two together seem to trace out well the abilities of Fireworks.

If you have already been using software to produce graphics then this book is for you. It would be a very useful reference to someone who knows what they want to do, but just doesn't know how to do it in Fireworks.As someone who has no background in graphics I did find some of the introductory material helpful. There is a solid explanation of vectors, bitmaps, gif, jpeg, etc.The problem is when you pick up the book and actually go to do something, there are large gaps in the basic information provided. To draw an analogy, its like finding out (in detail) how to hammer, saw, plane, sand and drill... and discovering that you still don't know how to build a bird house.The TIPS are really handy. I have the feeling I'll appreciate this book more when I have more training and can use it as a reference. I just wouldn't start out with it.

#### Download to continue reading...

Fireworks MX: Inside Macromedia (Macromedia Fireworks) Macromedia Fireworks MX for Windows [& Macintosh Windows 10: W](http://ebooksupdate.com/en-us/read-book/jPAAL/macromedia-fireworks-mx-for-windows-macintosh.pdf?r=yV3Me8N9h7%2FOkIkbroYrLugCaF4boZlRkTBzdOF%2FlyU%3D)indows10 Mastery. The Ultimate Windows 10 Mastery Guide (Windows Operating System, Windows 10 User Guide, User Manual, Windows 10 For Beginners, Windows 10 For Dummies, Microsoft Office) Fireworks 4 for Windows & Macintosh (Visual QuickStart Guide) PROGRAMING WITH MACINTOSH PROG (The Macintosh performance library) Guide to Macintosh System 7.5.5 (The Don Crabb Macintosh library) Windows 10: The Ultimate Guide For Beginners (Windows 10 for dummies, Windows 10 Manual, Windows 10 Complete User Guide, Learn the tips and tricks of Windows 10 Operating System) Windows 8.1: Learn Windows 8.1 in Two Hours: The Smart and Efficient Way to Learn Windows 8.1 (Windows 8.1, Windows 8.1 For Beginners) Macromedia Studio MX 2004: Step-By-Step Projects for Flash MX 2004, Dreamweaver MX 2004, Fireworks MX 2004, and FreeHand MX Macromedia Fireworks MX 2004 Zero to Hero Macromedia Fireworks MX 2004-Design Professional Macromedia Studio MX: Step-by-Step Projects for Flash MX, Dreamweaver MX, Fireworks MX, and FreeHand 10 The Web Collection, Revealed: Macromedia Dreamweaver 8, Flash 8, and Fireworks 8, Deluxe Education Edition

Collection: Macromedia Flash MX, Dreamweaver MX, and Fireworks MX Macromedia Fireworks MX: Training from the Source Sams Teach Yourself Macromedia Fireworks MX in 24 Hours Macromedia Fireworks MX 2004 Fast & Easy Web Development Macromedia Fireworks MX (Spanish Edition)

**Dmca**